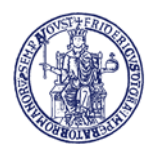

## UNIVERSITÀ DEGLI STUDI DI NAPOLI **FEDERICO II**

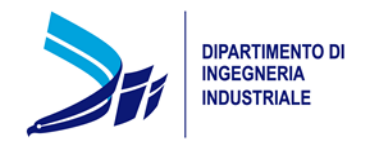

Al Coordinatore del Corso di Laurea Magistrale in Ingegneria Meccanica per l'Energia e l'Ambiente

Chiar.mo Prof. ing. **Fabio BOZZA**

## **Oggetto: Modifica Piano di Studio di Automatica Approvazione**

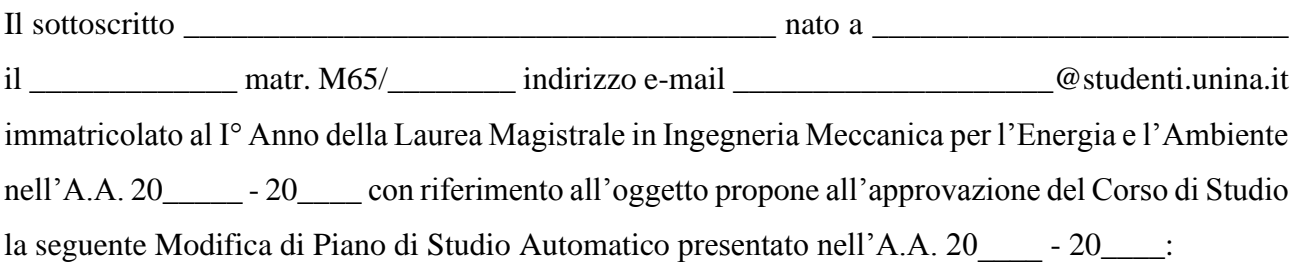

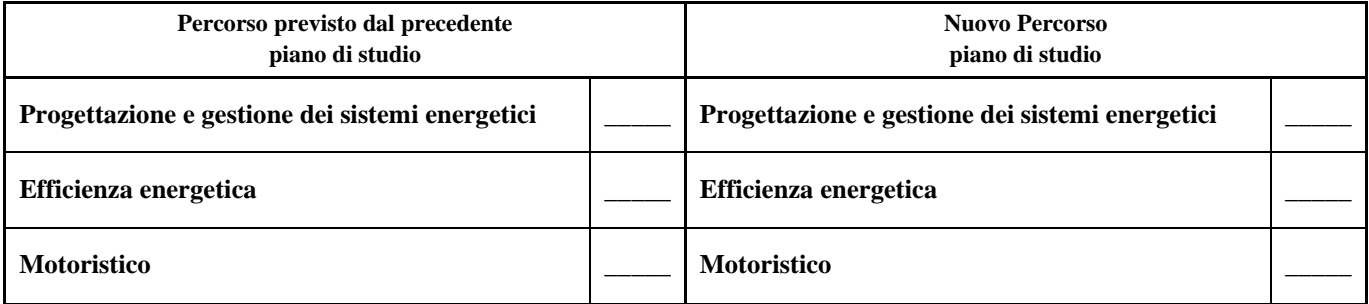

Il sottoscritto comunica che intende sostenere il seguente esame a scelta autonoma dello studente (9 CFU, TAF D) **Questa riga NON DEVE ESSERE COMPILATA se si intende sostenere un insegnamento della tabella D del percorso scelto**

## **Scelta autonoma dello studente (TAF D – 9 CFU)**

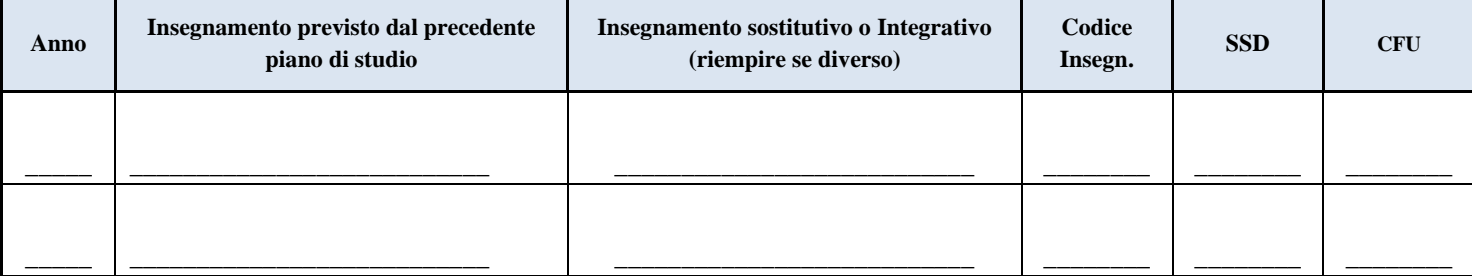

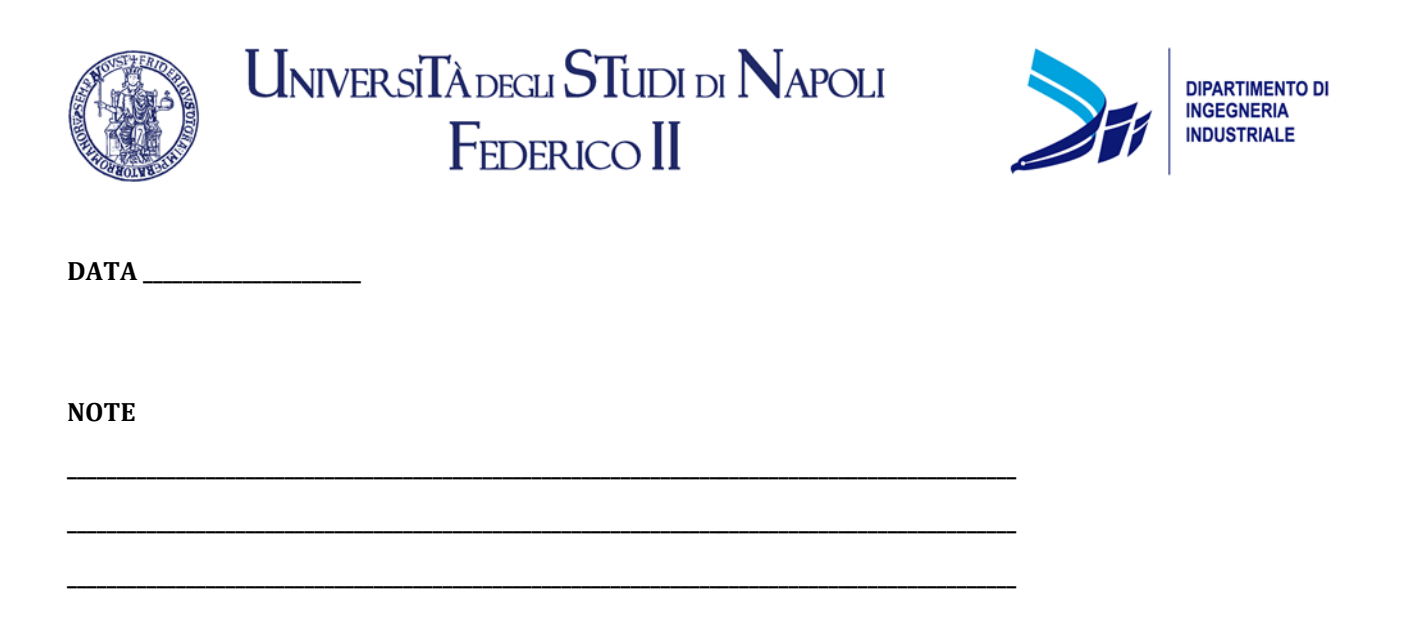

QUESTO PDF COMPILATO INTEGRALMENTE DOVRA' ESSERE CARICATO NEL FORM PER LA PRESENTAZIONE DEI PIANI DI STUDIO

FIRMA DEL COORDINATORE

DEL CDS: Prof. Fabio BOZZA